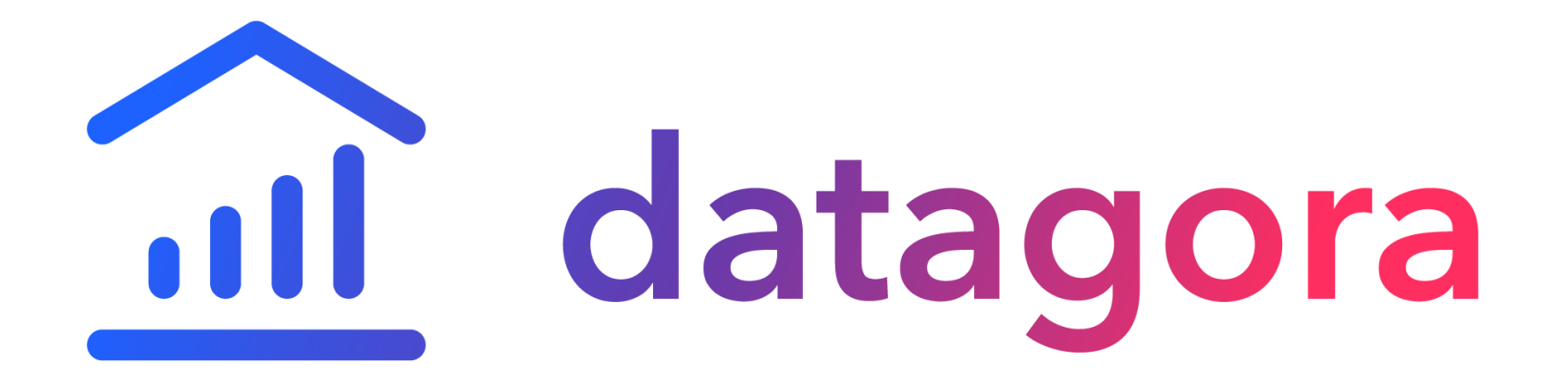

Retour aux sources

## *Présentation CLEMI*

*13 juin 2019*

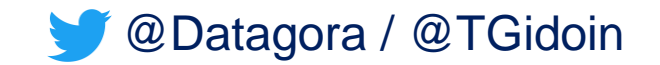

### **Introduction : la pyramide de Russell Ackoff**

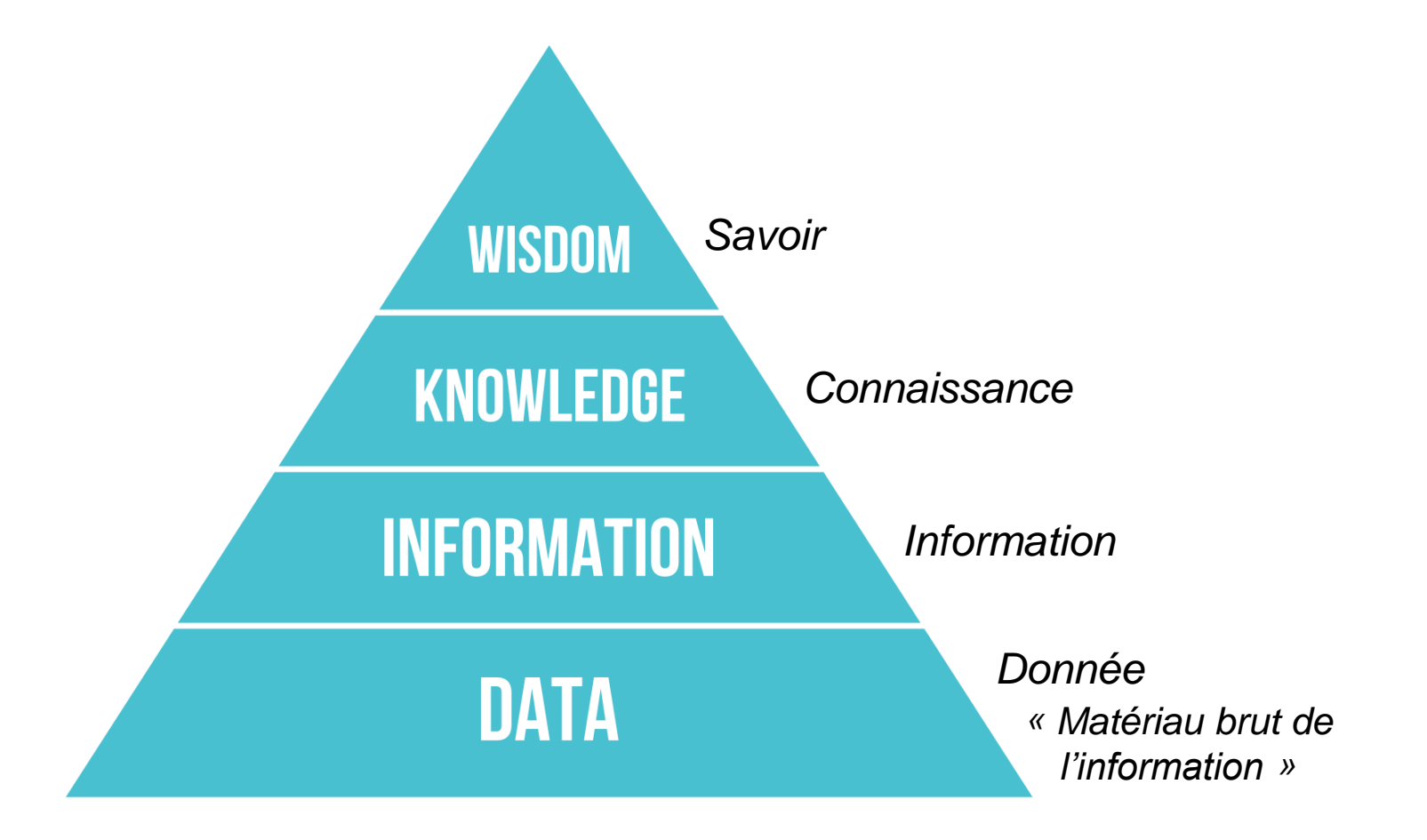

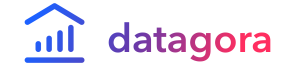

**« Une donnée correspond à la représentation d'une information sous une forme conventionnelle destinée à faciliter son traitement »** *CNIL / CADA – Guide pratique « Open Data »*

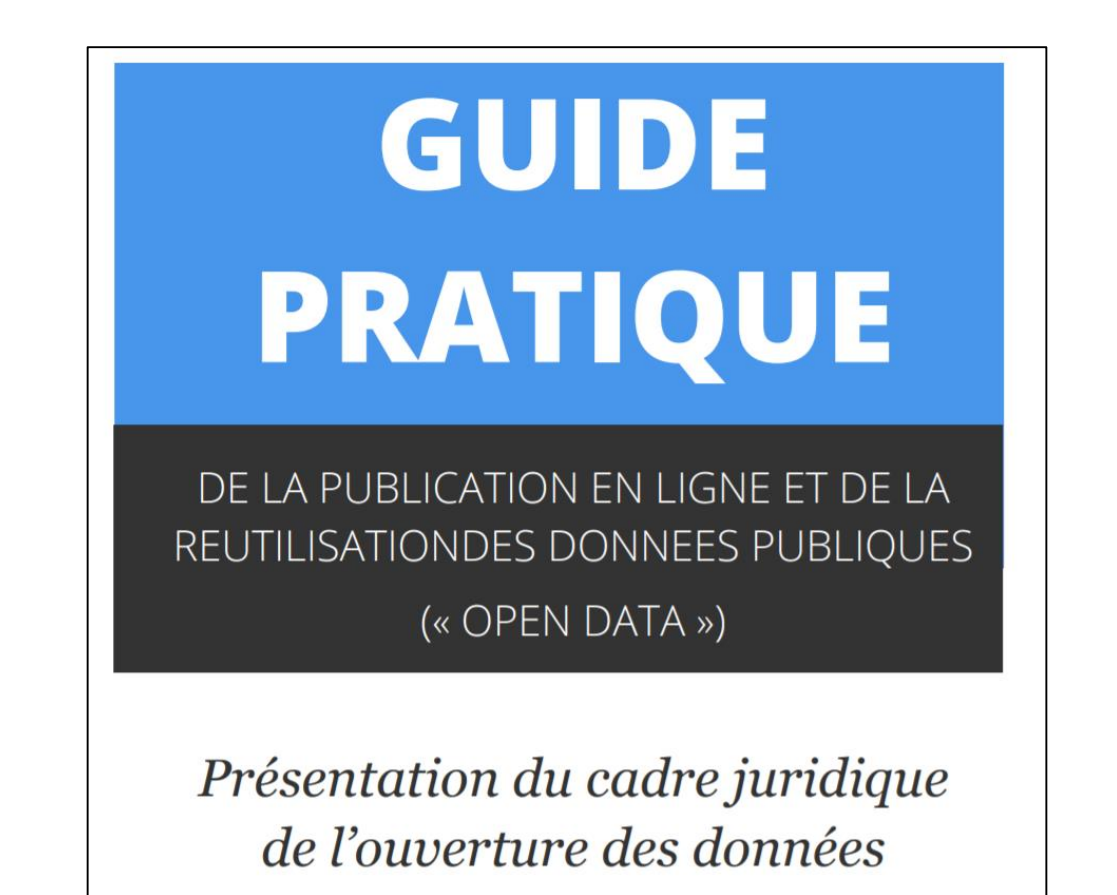

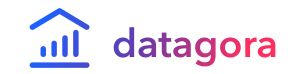

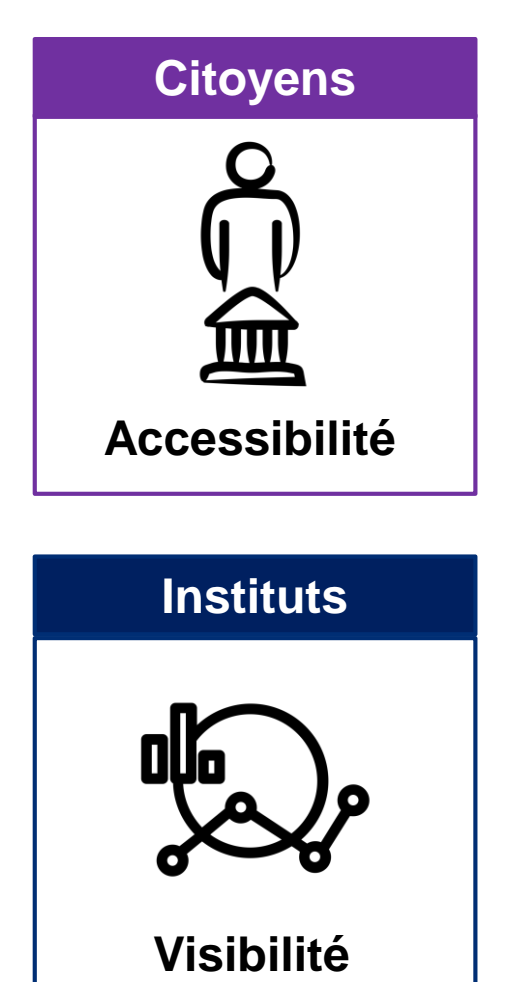

*Il est compliqué de trouver des chiffres fiables sur un sujet d'actualité*

*Manque de visibilité des instituts et de leurs publications dans le débat public*

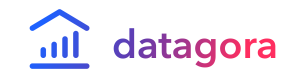

**Quiz : connaissez-vous ces organismes ? (Cont.)**

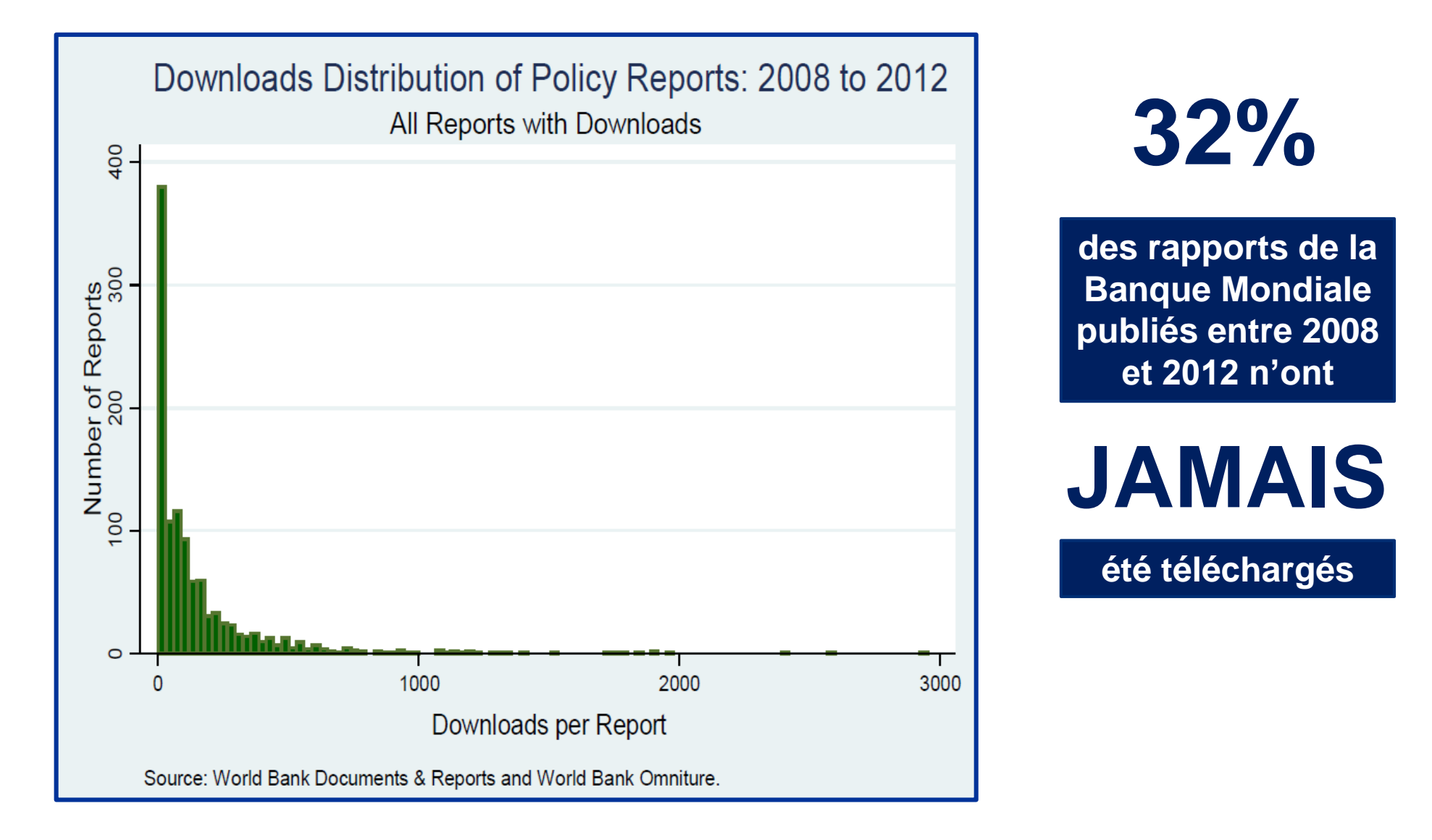

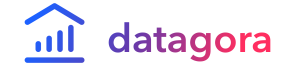

### **Quiz : connaissez-vous ces organismes ?**

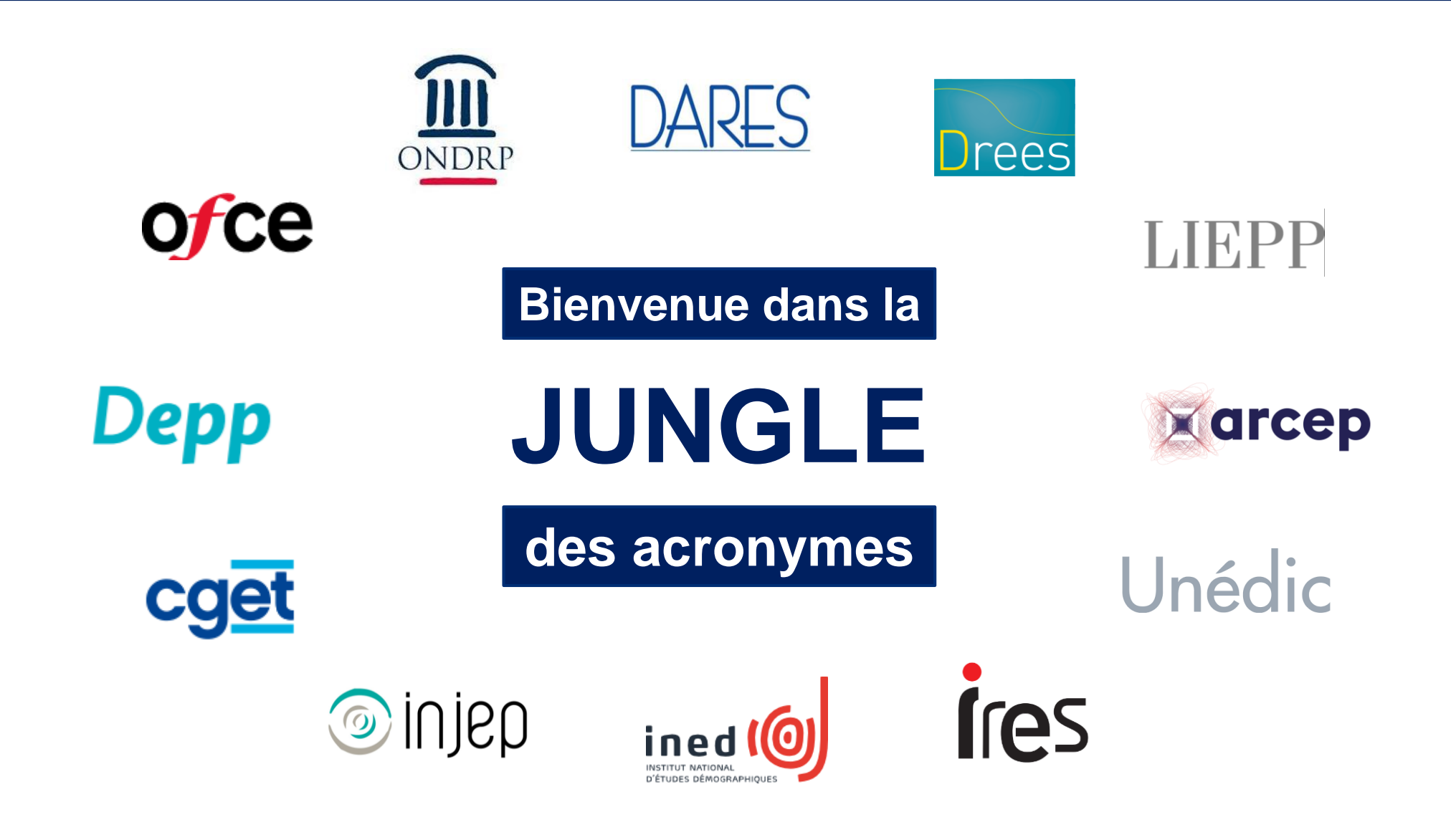

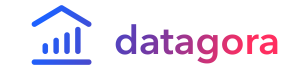

### **Quiz : connaissez-vous ces organismes ? (Cont.)**

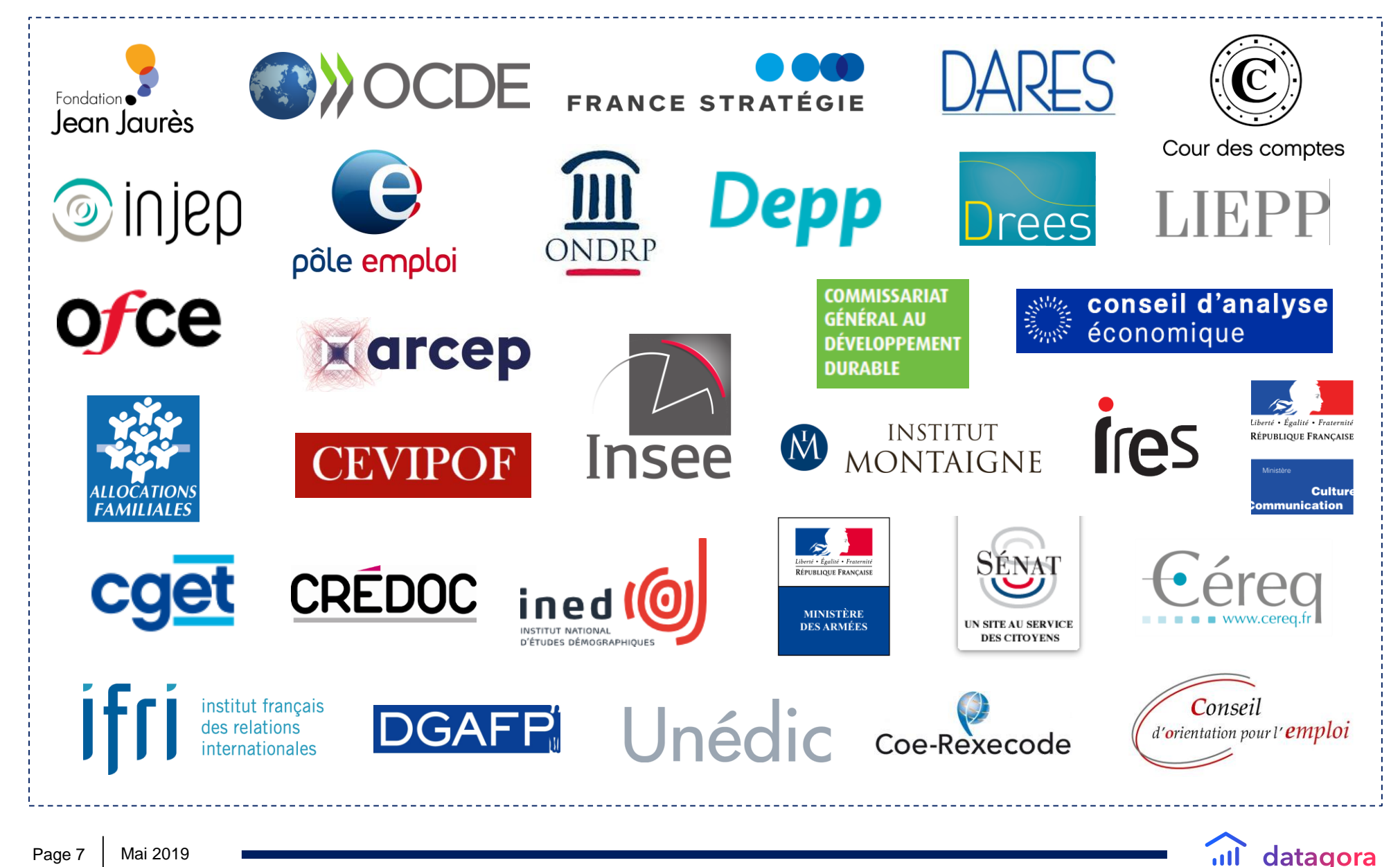

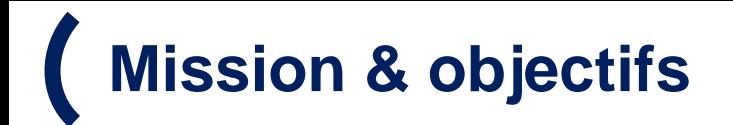

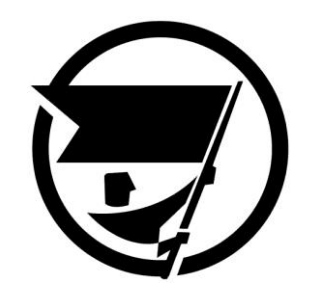

### **Notre mission : renforcer la qualité du débat public**

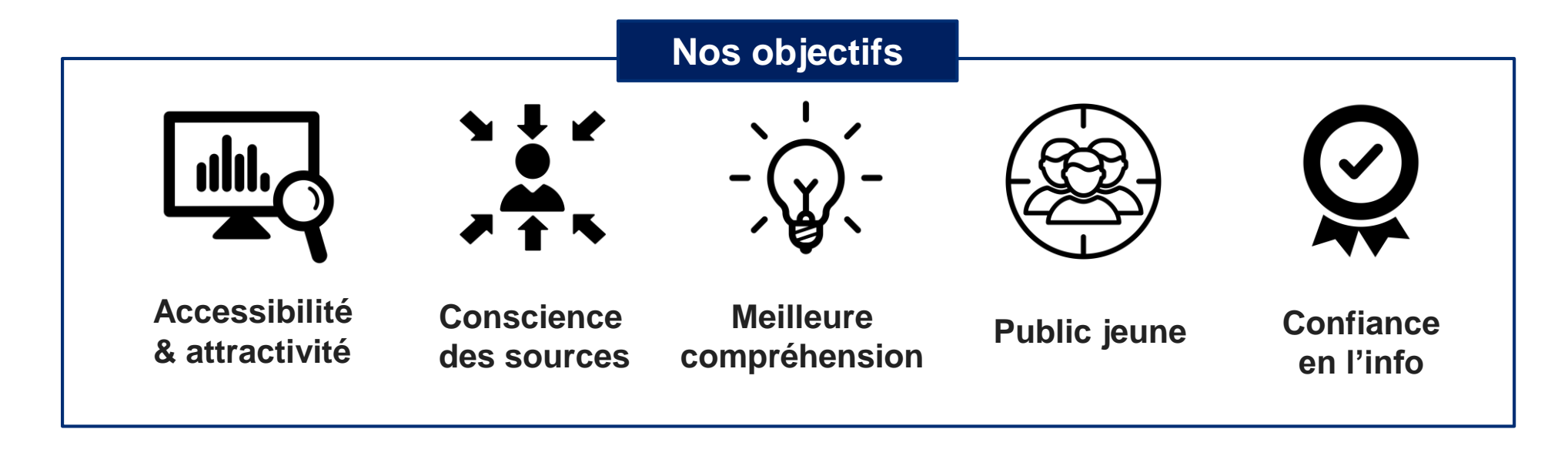

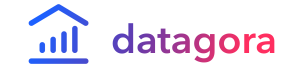

### **La plateforme Datagora.fr – aperçu 1/5**

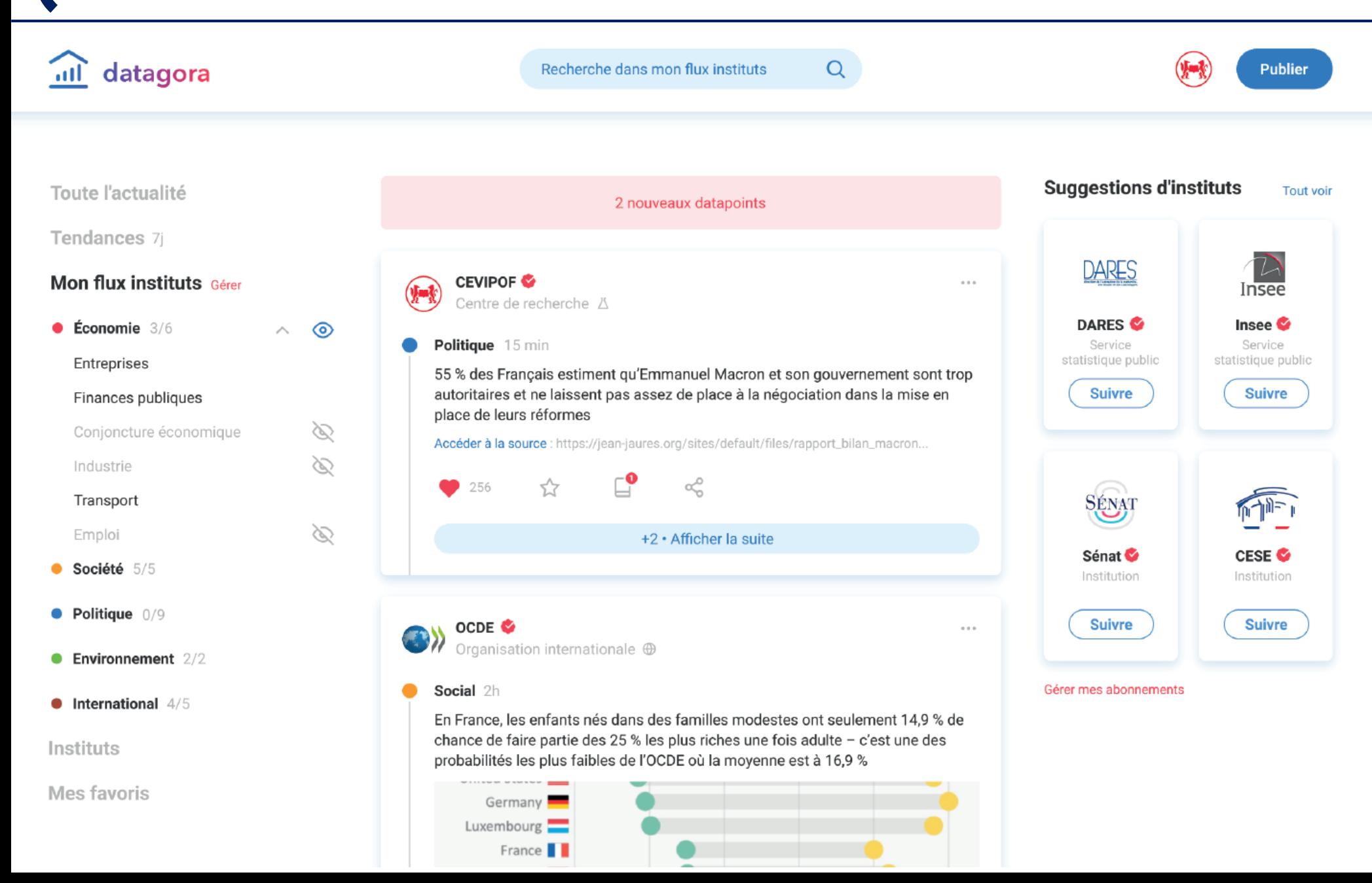

### **La plateforme Datagora.fr – aperçu 2/5**

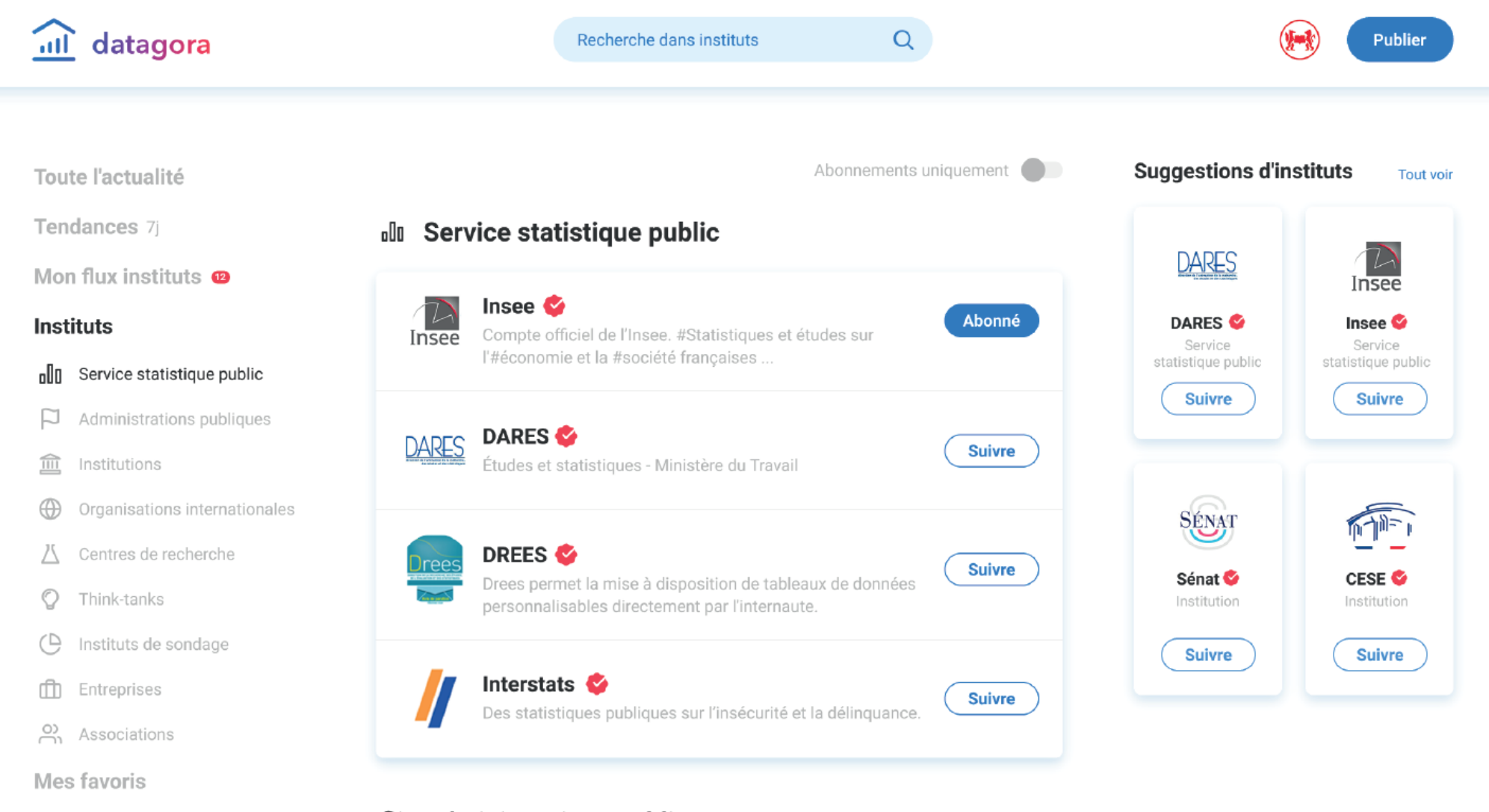

#### P **Administrations publiques**

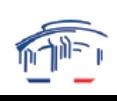

anno de utilizazioni discussativo et de compositotori

Abonné

### **La plateforme Datagora.fr – aperçu 3/5**

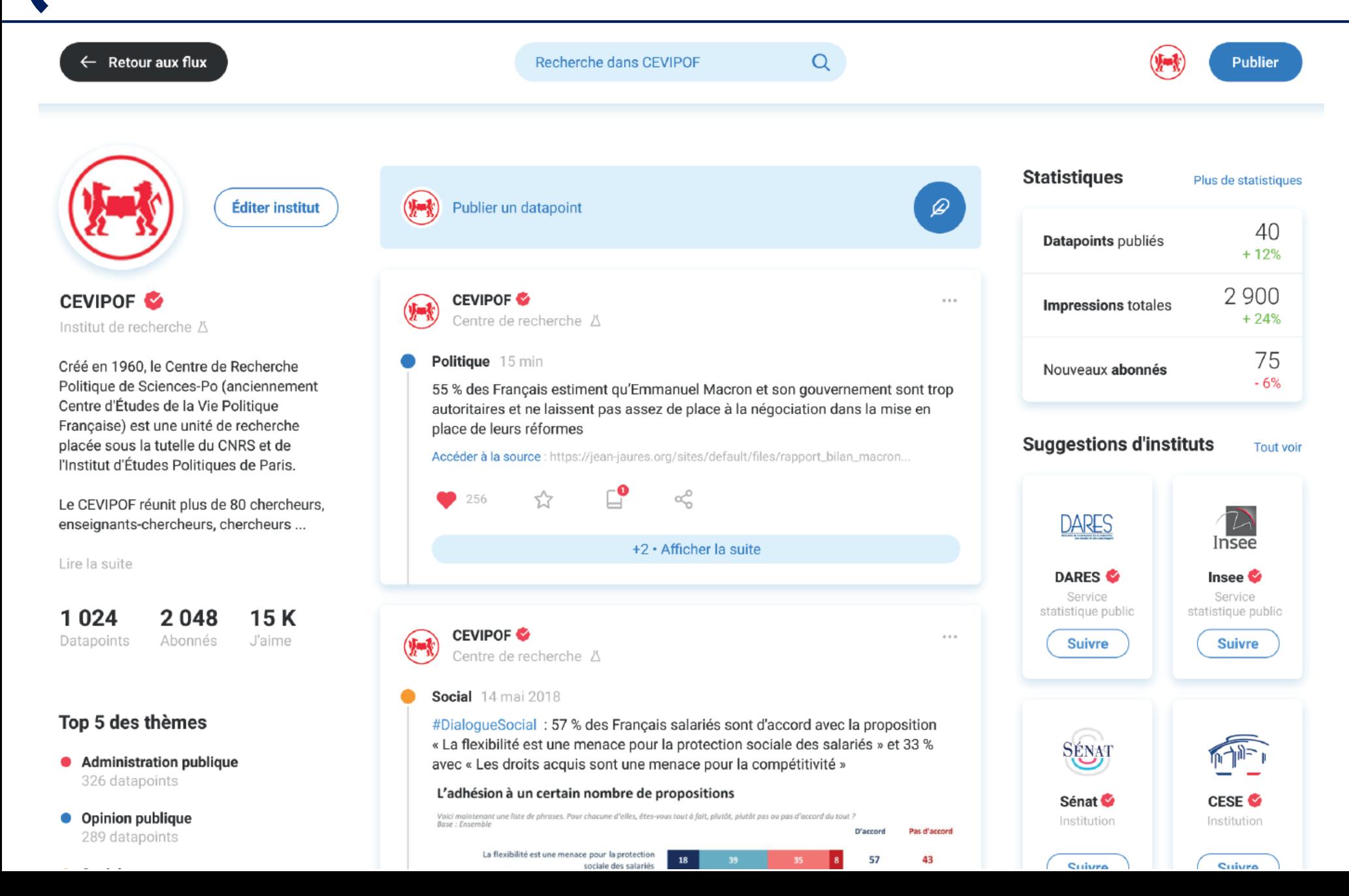

### **La plateforme Datagora.fr – aperçu 4/5**

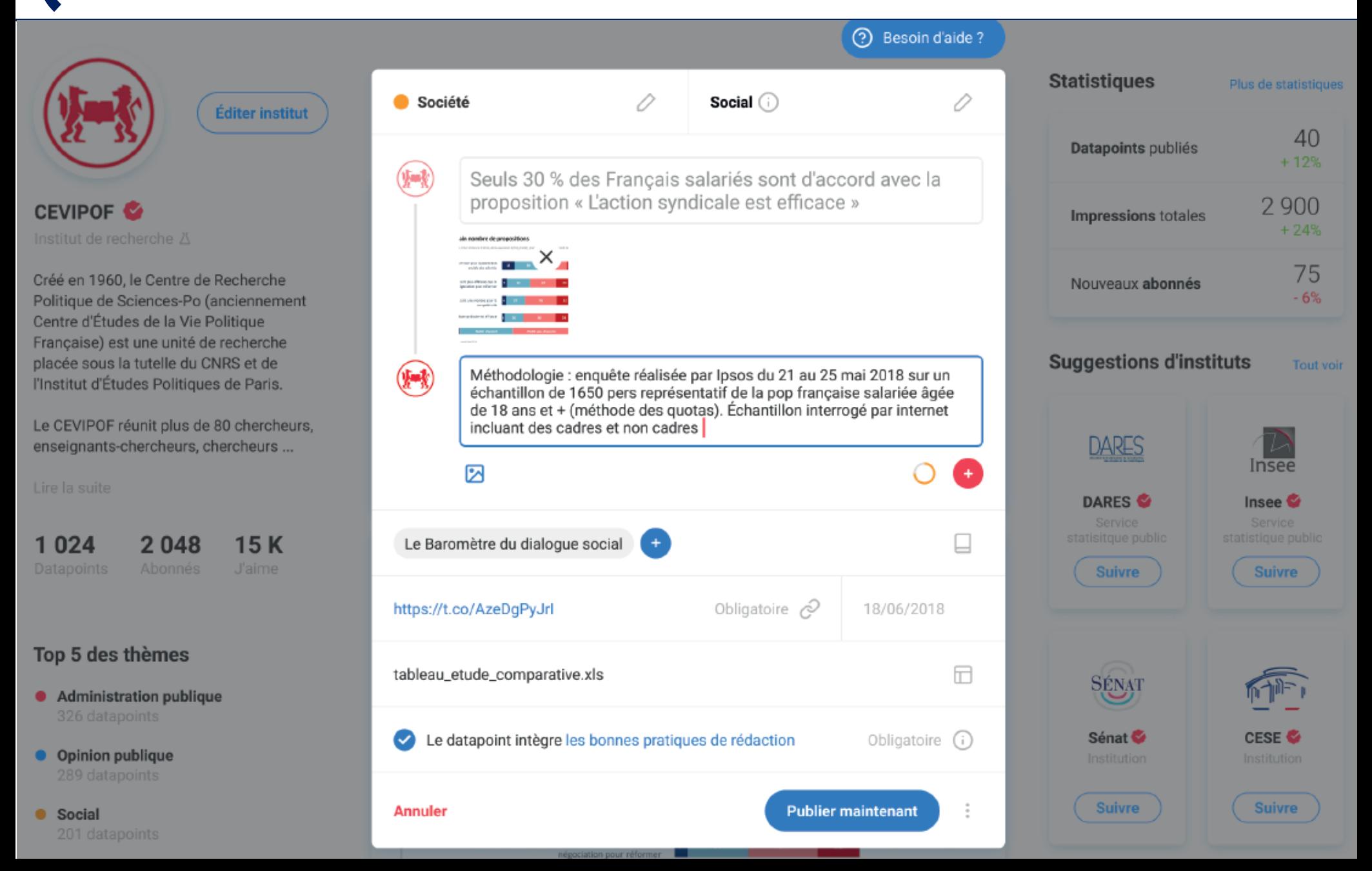

### **La plateforme Datagora.fr – aperçu 5/5**

#### Retour au flux

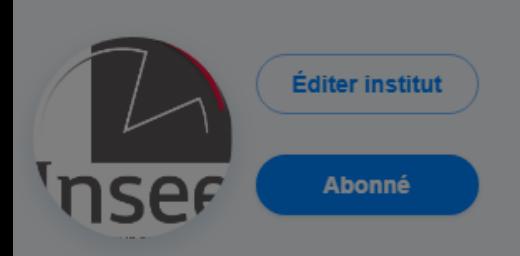

#### Insee  $\bullet$ Institut National de la Statistique et des Etudes Economiques

https://www.insee.fr

L'Insee a pour mission de collecter, analyser et diffuser des informations sur l'économie et la société française. Direction du ministère de l'Économie et des Finances. Il conduit ses travaux en toute indépendance professionnelle.

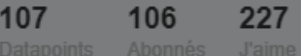

#### Top 5 des thèmes

Conjoncture économique

**C** Emploi

#### Indice de la production industrielle / IPI

par Insee

L'indice de la production industrielle (IPI) est un instrument statistique qui permet de suivre l'évolution mensuelle de l'activité industrielle de la France. Si l'on se réfère à la classification traditionnelle des activités économiques en trois secteurs, les IPI se rapportent au secteur dit secondaire : usines, chantiers, mines et carrières. Les produits suivis représentent au mieux l'activité de l'ensemble de l'industrie et se situent à tous les niveaux des processus de fabrication. Ce sont des indices de Laspeyres (pondérations constantes) calculés par l'Insee à partir de données collectées dans les enquêtes de branches par l'Insee, le SDES (Service de la donnée et des études statistiques) du ministère de la Transition écologique et solidaire, le service de la Statistique et de la Prospective (SSP) du Ministère en charge de l'agriculture et des organismes professionnels. Ces indices sont mensuels, corrigés des variations saisonnières et des jours ouvrables (cvscjo).

 $\cap$ 

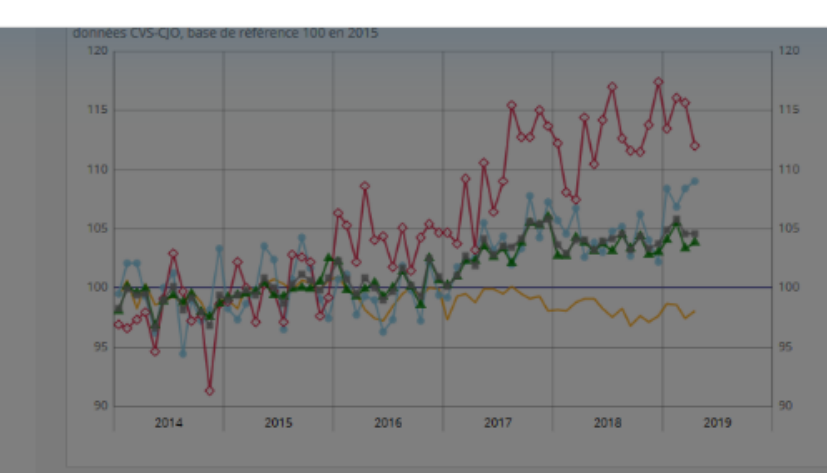

Légende : CZ : industrie manufacturière - (C1) : industries agro-alimentaires - (C3) : biens d'équipement -(C4): matériels de transport - (C5): autres industries. Sources : Insee, SSP, SDES.

Source - 7 juin 2019)

### **Statistiques**

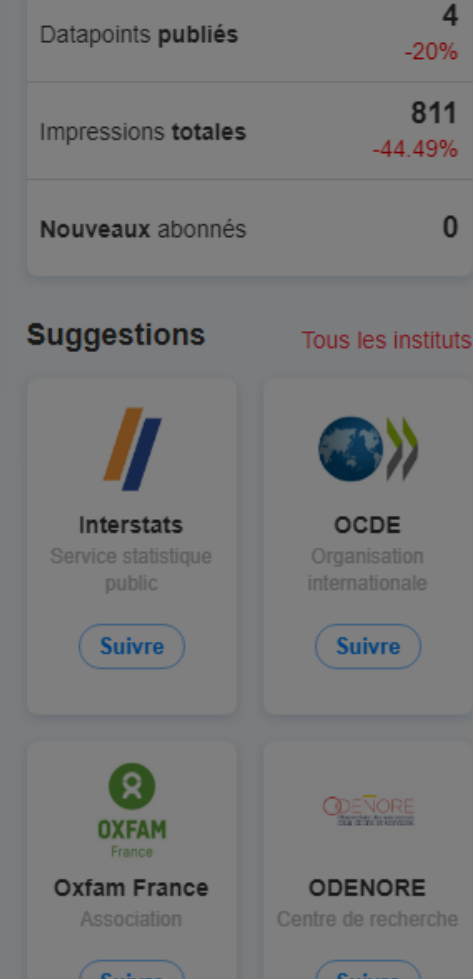

### **La plateforme Datagora.fr – bientôt en appli** ➔ **Fin S1 2019**

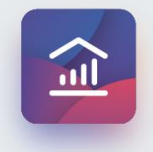

Des données au service de la Démocratie

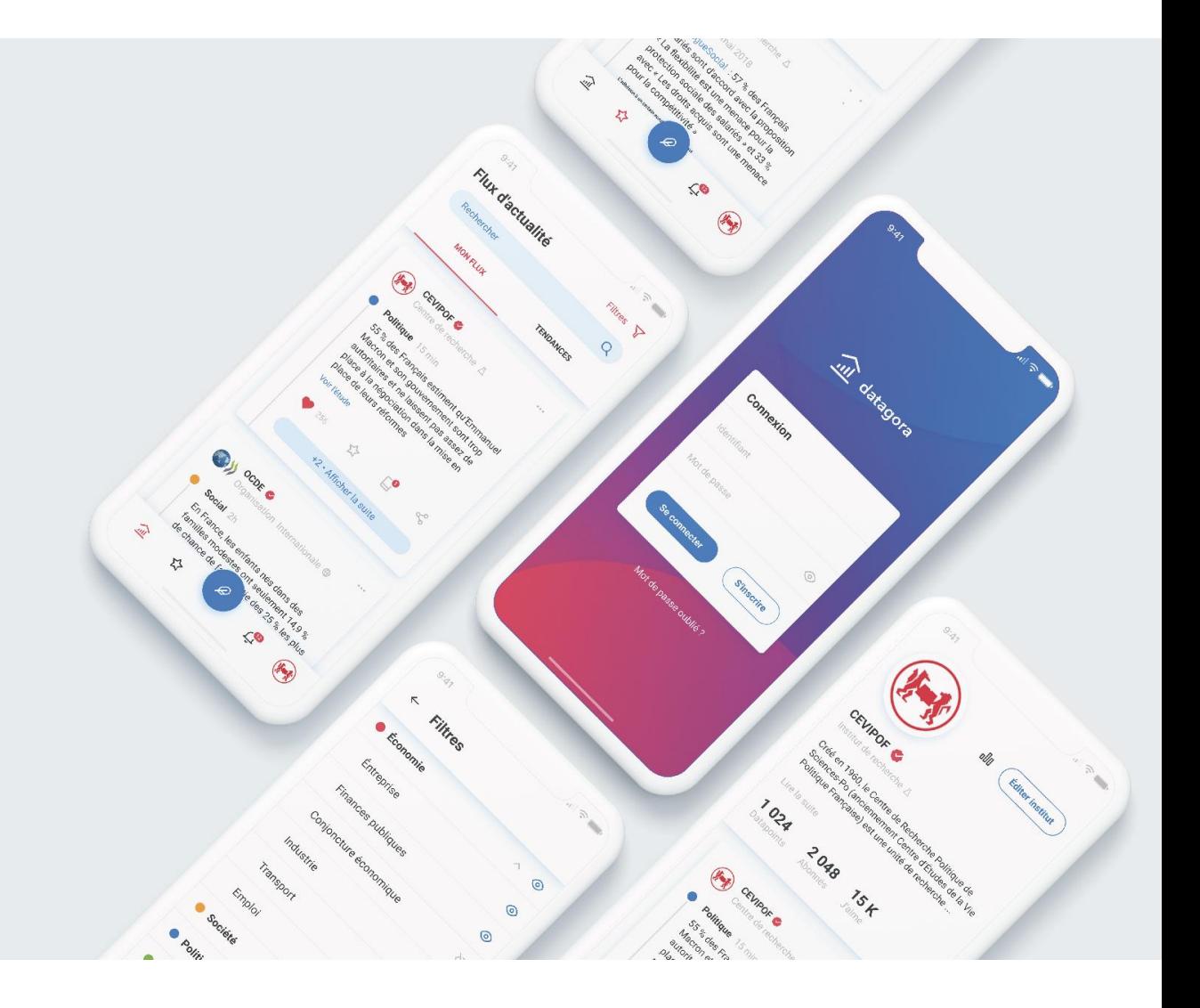

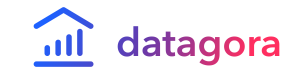

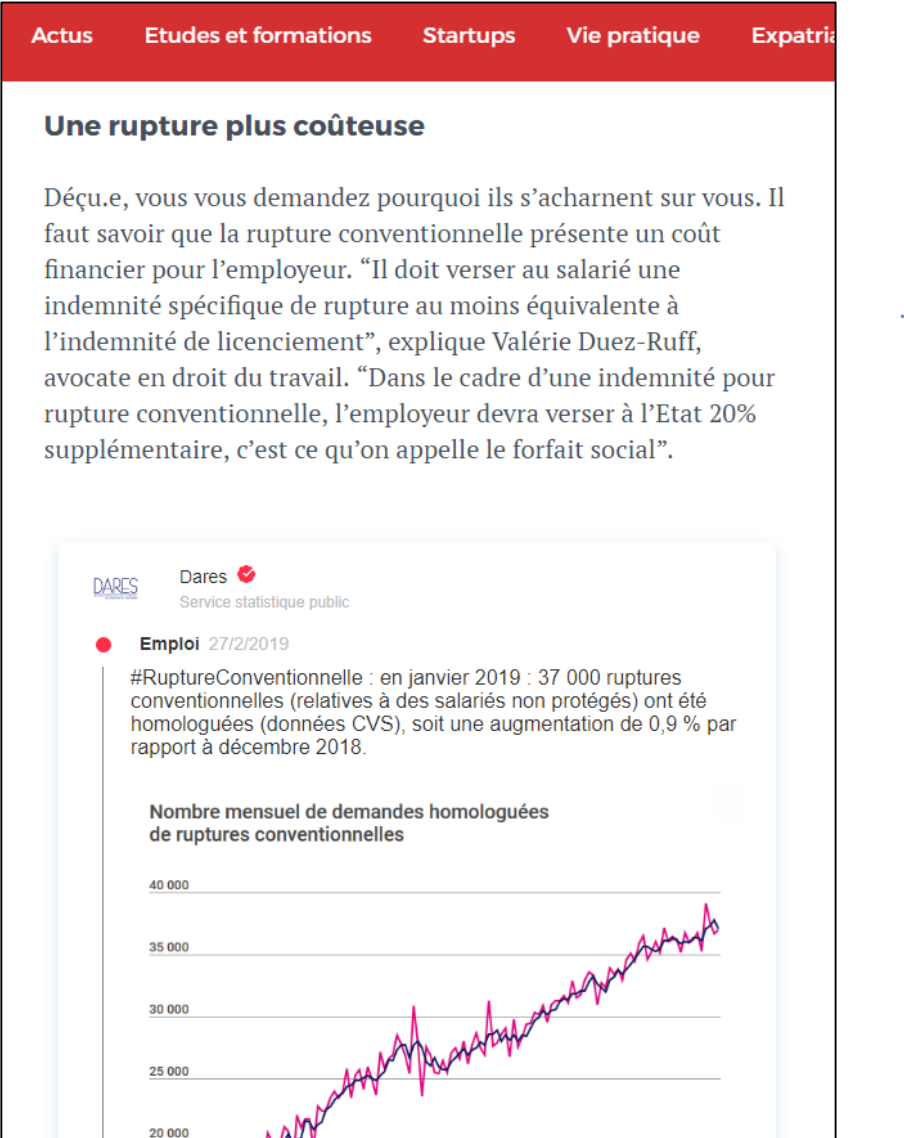

### *[Exemple de datapoint](https://start.lesechos.fr/emploi-stages/reseau-carriere/l-abandon-de-poste-une-option-plus-risquee-que-vous-ne-le-croyez-14332.php)  « embedded » dans un article de presse (ici Les Echos Start). 28/02/2019*

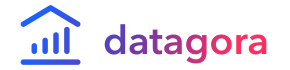

### **Valoriser des publications complexes**

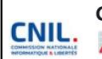

**CNIL •** @CNIL  $\cdot$  15 avr. **CNIL.**  $\sqrt{\frac{1}{2}31\%}$  de plaintes en 2018

> Ce lundi, la @CNIL présente son bilan d'activité 2018. Une année exceptionnelle marquée par l'entrée en application du #RGPD et la prise de conscience des Français sur les enjeux liés à la protection de leurs données.

▼ Suivez #DirectCNIL dès 14h

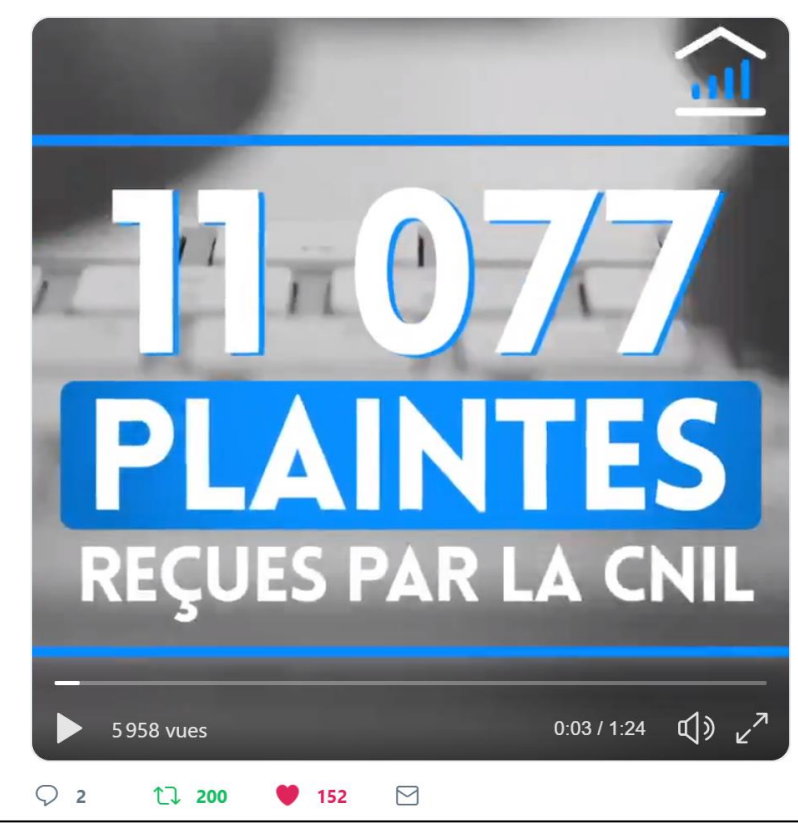

OFCE @ofceparis · 11 juil.

ofce La France est-elle la championne du monde de la #ProtectionSociale ? La réponse et l'analyse de @XTimbeau | Retour aux Sources avec @ofceparis @Datagora

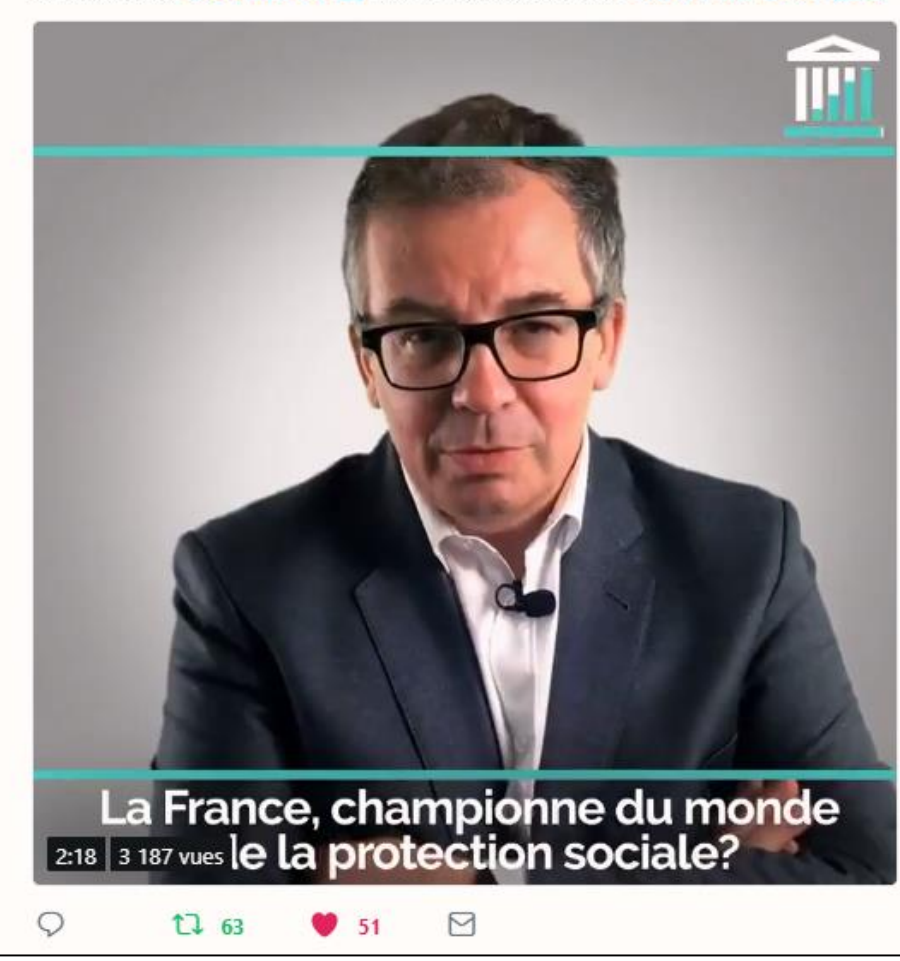

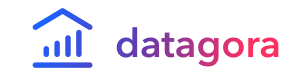

### **Valoriser des publications complexes**

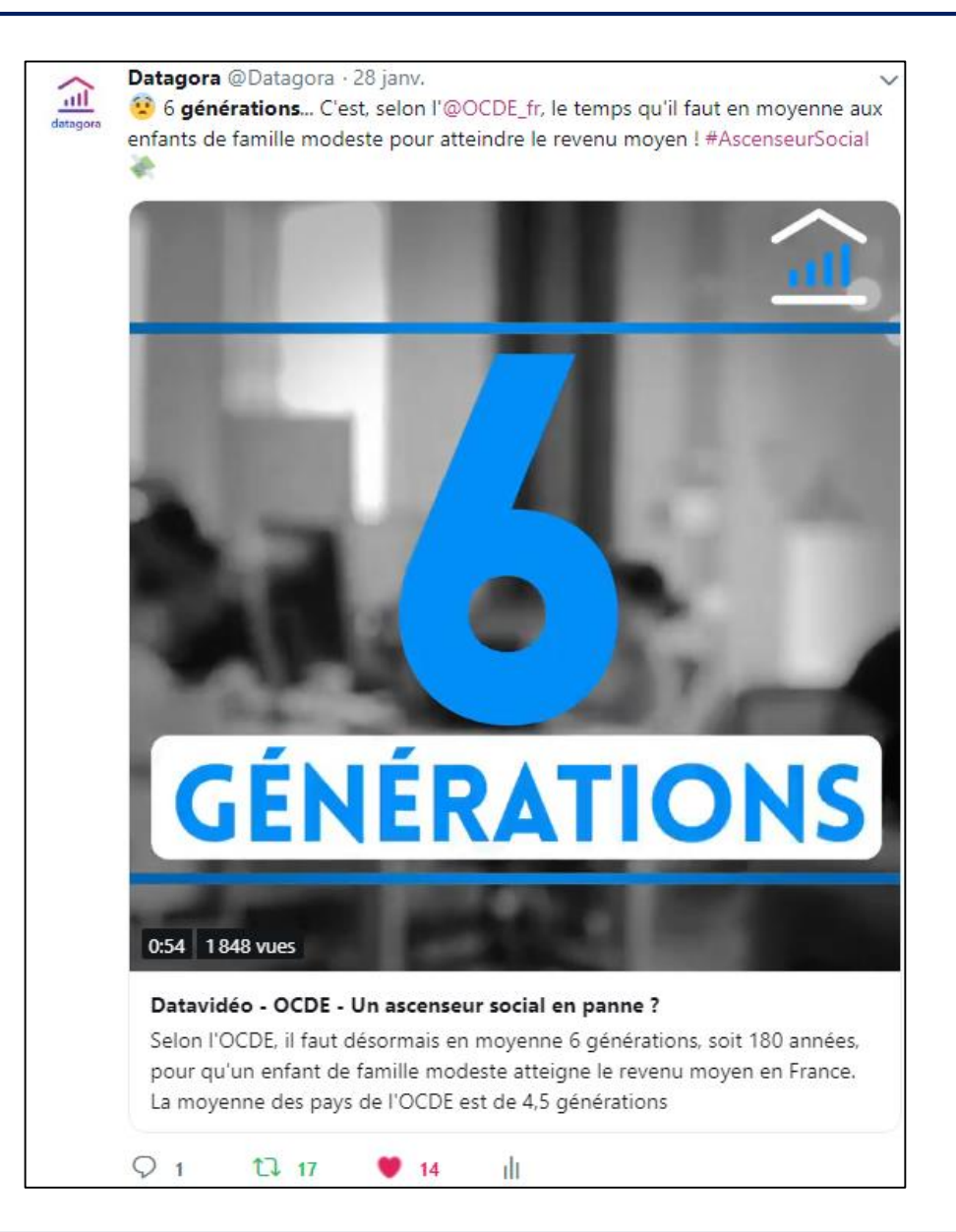

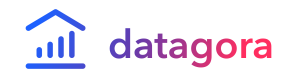

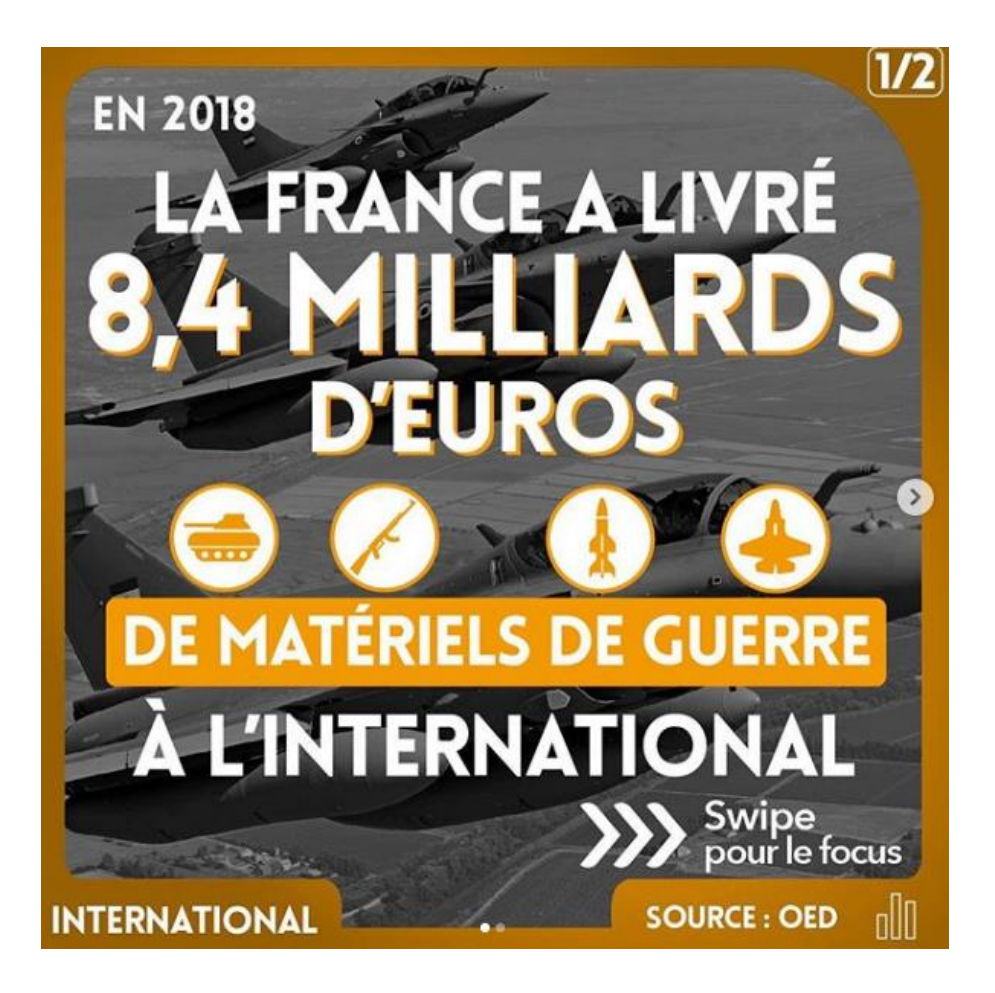

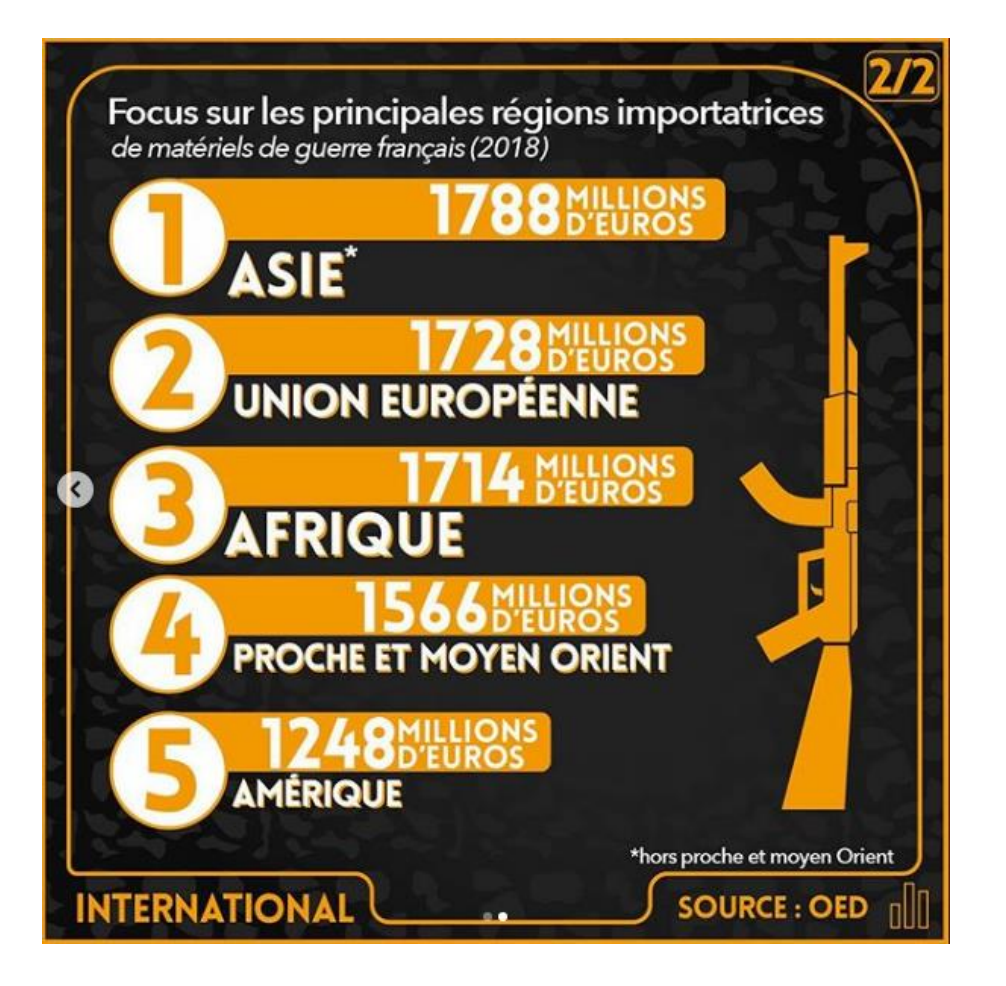

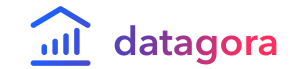

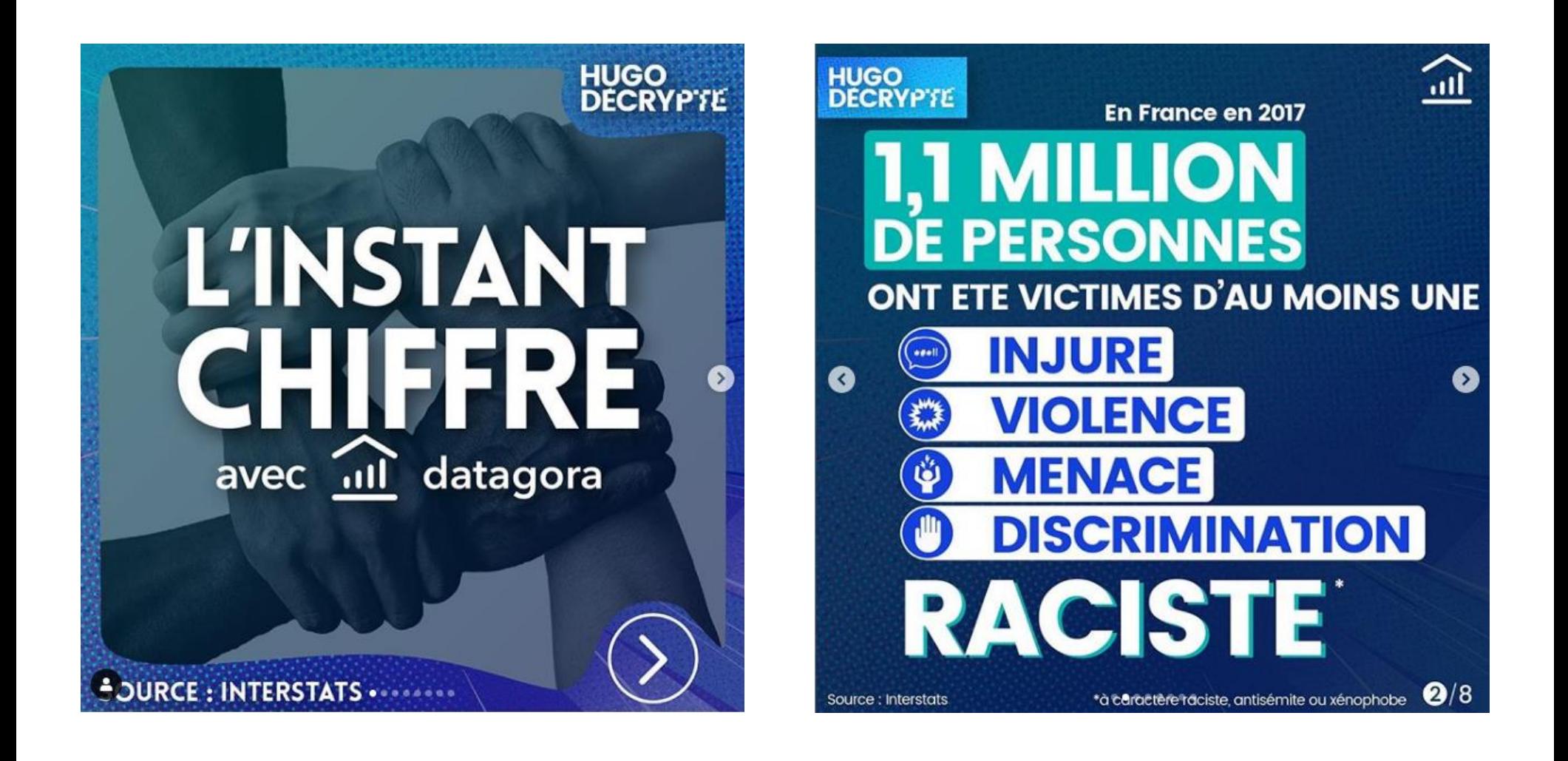

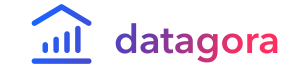

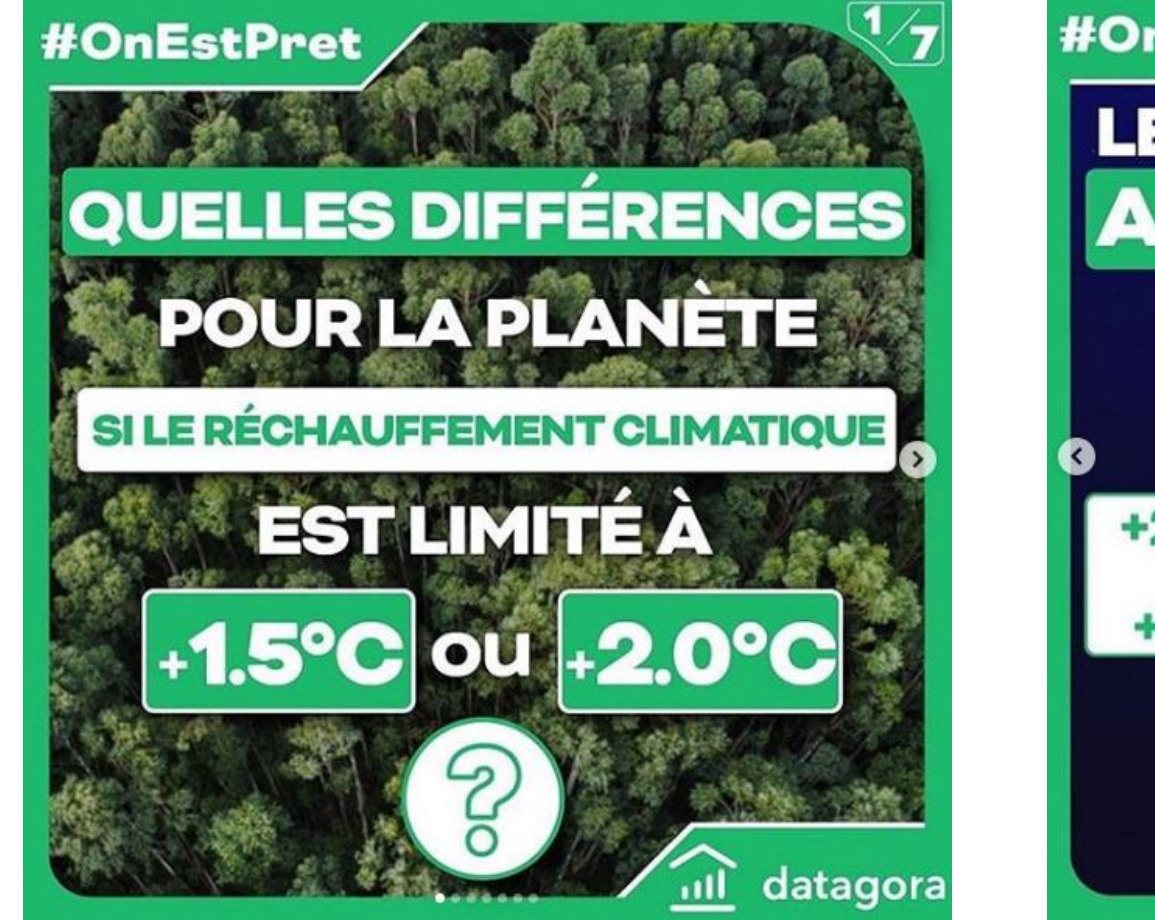

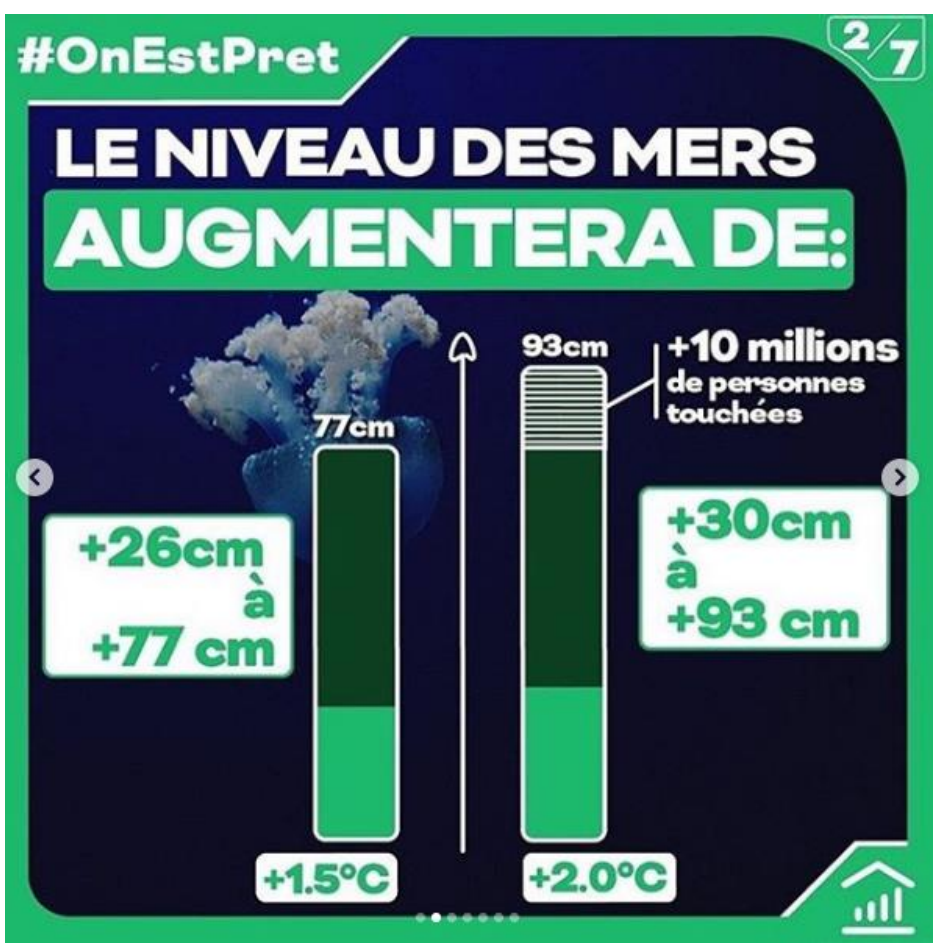

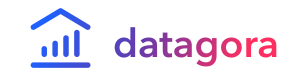

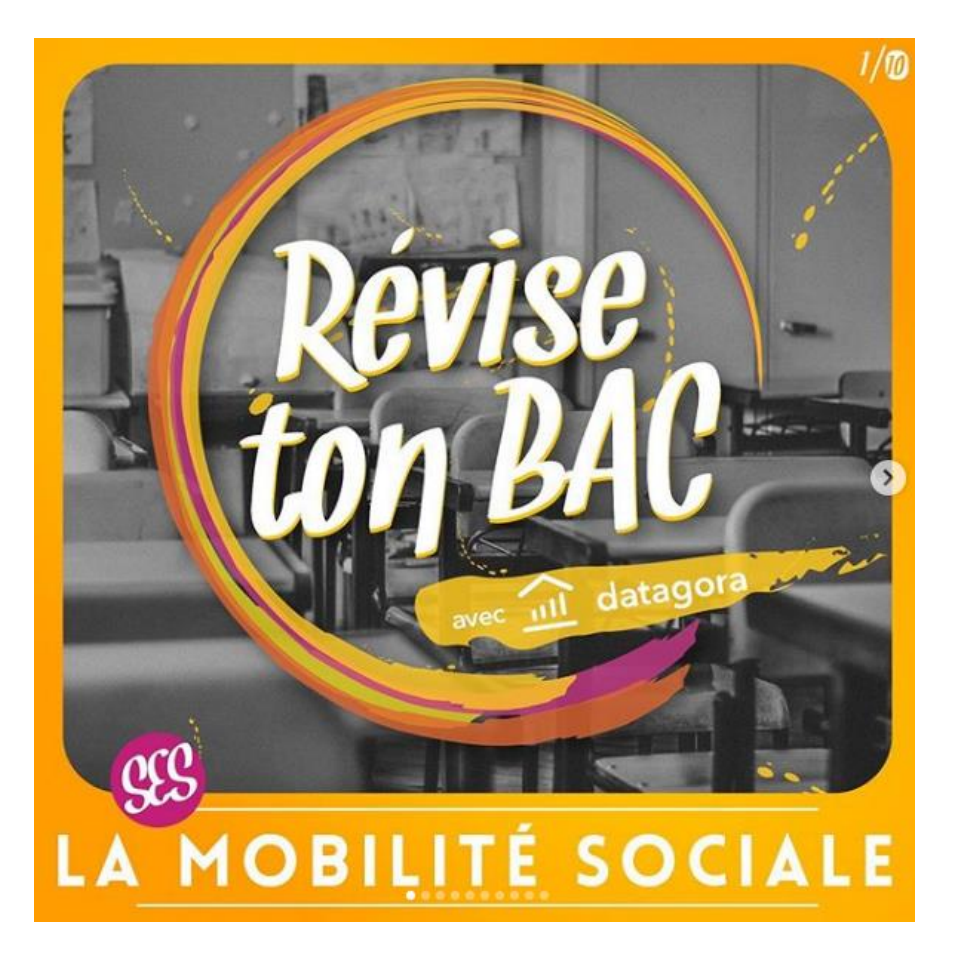

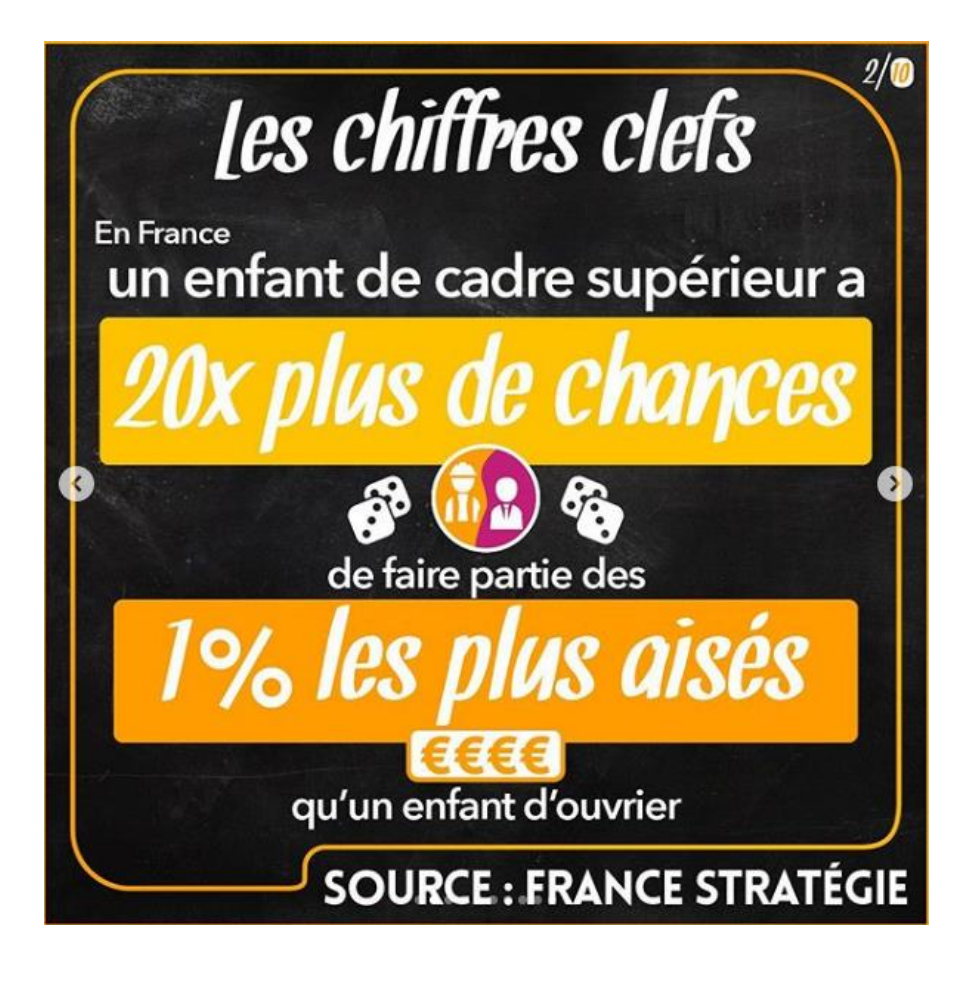

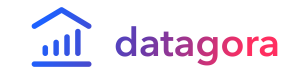

- [Datagora.fr](https://datagora.fr/)
- [Datagora Insta](https://www.instagram.com/datagora.fr/?hl=fr)
- [Etienne Côme](https://www.comeetie.fr/) chercheur à l'IFSTTAR
- [Datawrapper](https://www.datawrapper.de/) création de cartes et graphiques
- [RAW graphs](https://rawgraphs.io/)  $-$  the missing link between spreadsheets and data visualization
- [Khartis](https://www.sciencespo.fr/cartographie/khartis/) création de cartes thématiques
- [Infogram](https://infogram.com/fr) création d'infographies et des rapports
- [Piktochart](https://piktochart.com/) création d'infographies

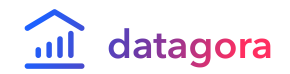

### **Extrait d'un exercice pédagogique**

Semaine de la presse et des médias 2019 - Ressources numériques pédagogiques pour la classe

#### Discutez avec vos élèves des points suivants :

- Un demandeur d'emploi est-il forcément tenu de chercher un emploi ?
- Les demandeurs d'emploi sont-ils tous indemnisés ? (voir datapoint

En cliquant sur le bouton « source », vous vous retrouvez sur le site de Pole Emploi où la publication d'origine est accessible. Ne répondant pas entièrement à notre problématique, il faut aller dans l'onglet « Statistiques & analyses » et dans la rubrique « Chômage et demandeurs d'emploi ».

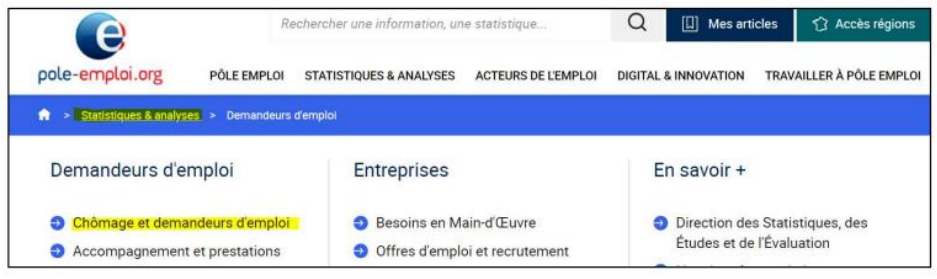

Vous devriez accéder à la page suivante :

### Chômage et demandeurs d'emploi

Demandeurs d'emploi inscrits à Pôle emploi au 4e trimestre 2018

En moyenne au quatrième trimestre 2018, en France métropolitaine, le nombre de personnes inscrites à Pôle emploi et tenues de rechercher un emploi (catégories A, B, C) s'établit à 5 605 000. Parmi elles, 3 418 600 personnes sont sans emploi (catégorie A) et 2 186 400 exercent une activité réduite (catégories B, C).

- Quel est le nombre de chômeurs de catégorie A, au quatrième trimestre 2018 ? ( $\rightarrow$  3.42M)

- Est-ce le même chiffre que celui proposé par l'Insee ? (→ non, le chiffre Insee est de 2,47M)

- Comment expliquer la différence ? > Celle-ci s'explique notamment par la méthodologie utilisée. L'Insee et Pôle Emploi ne recensent pas les mêmes individus. Retournez sur le site de l'Insee et retrouvez la définition de « chômeur au sens du BIT » :

#### Pour en savoir plus

Un chômeur au sens du Bureau international du travail (BIT) est une personne en âge de travailler (c'est-à-dire ayant 15 ans ou plus) qui n'a pas travaillé, ne serait-ce qu'une heure, au cours de la semaine de référence, est disponible pour travailler dans les deux semaines et a entrepris des démarches actives de recherche d'emploi dans le mois précédent (ou a trouvé un emploi qui commence dans les trois mois).

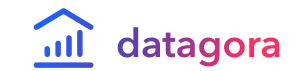

• *[Exercice accessible sur le site du CLEMI](https://www.clemi.fr/fileadmin/user_upload/SPME2019/Exercice_Datagora_-_Semaine_de_la_presse_VDEF.pdf)*

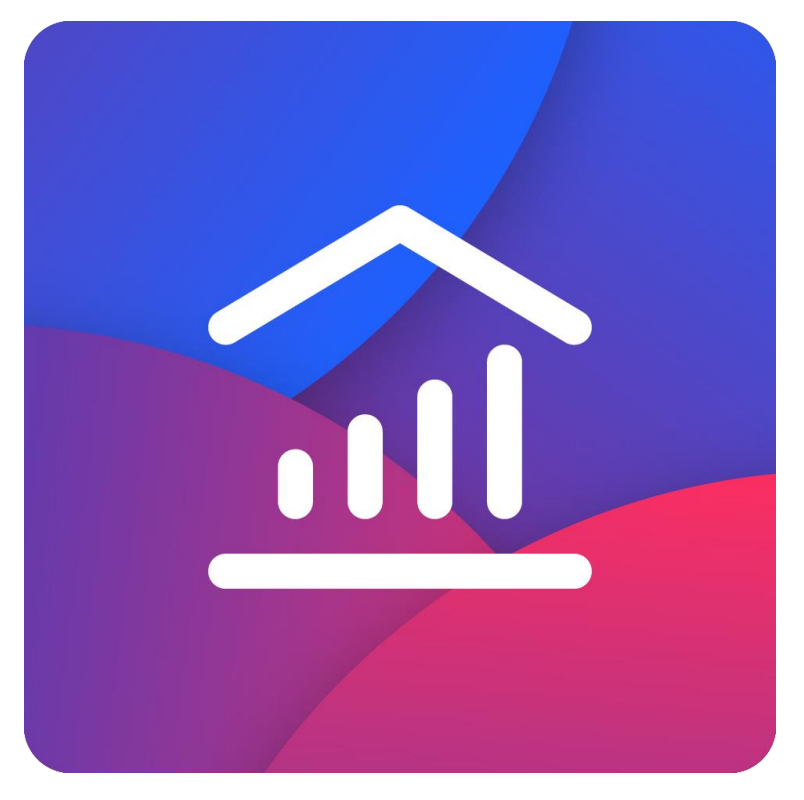

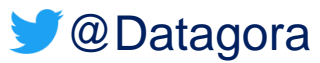

### **Timothée GIDOIN**

- Email: timothee.gidoin@datagora.fr
- Tel: +33 6 71 53 01 28
- @TGidoin